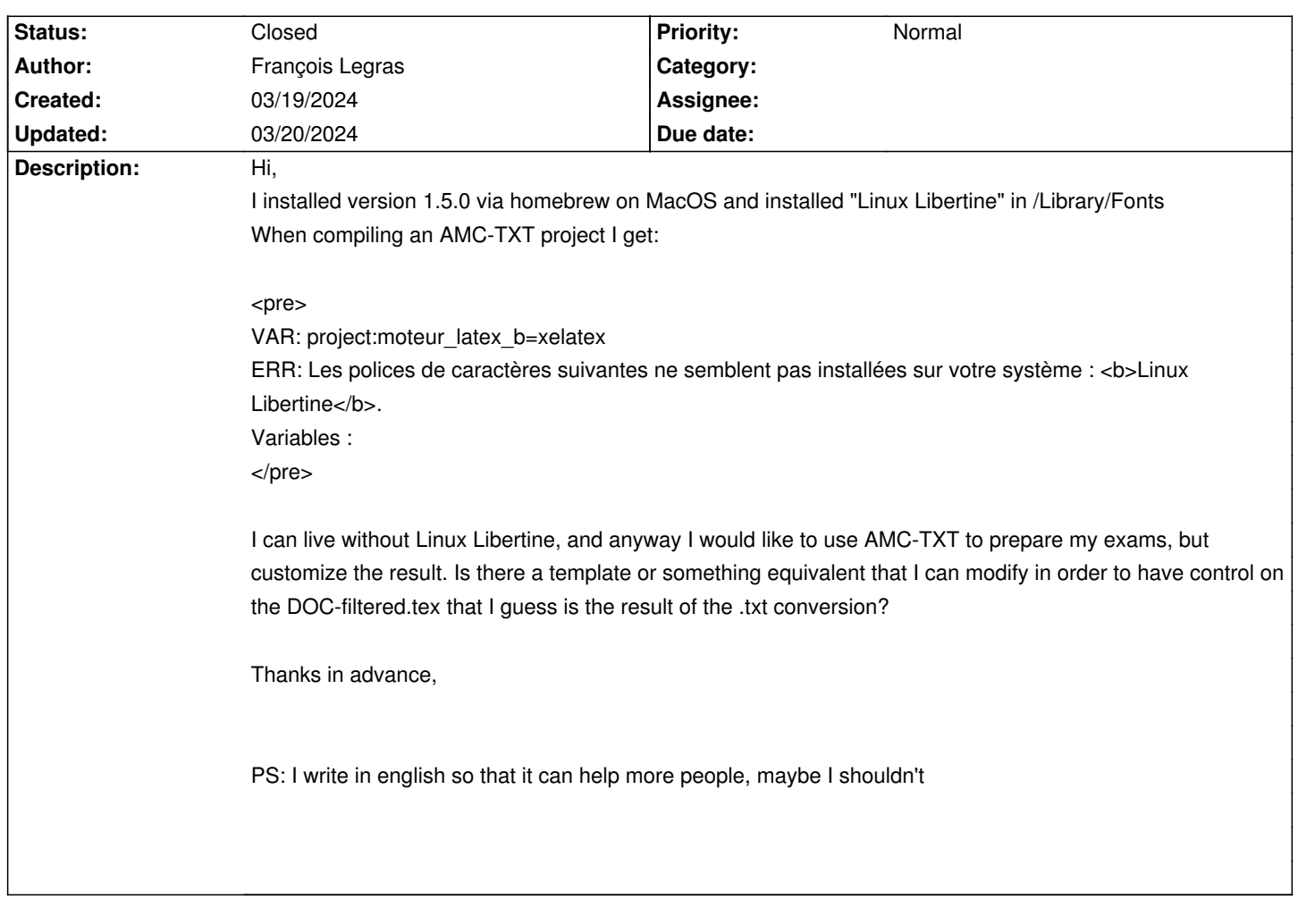

## **Auto Multiple Choice - Support # 918: Customize AMC\_TXT -> tex**

## **History**

## **03/20/2024 10:06 am - François Legras**

I went back to https://github.com/maelvls/homebrew-amc and saw that I missed this:

<pre>

brew install homebrew/cask-fonts/font-linux-libertine </pre>

which solved the font problem.

Nonetheless, I'm still curious about templating AMC-TXT format. Any pointer?

## **03/20/2024 01:36 pm - Alexis Bienvenüe**

*- Status changed from New to Closed*

*- % Done changed from 0 to 100*

@DOC-filtered.tex@ is made from the AMC-TXT source file without any template. This is done with @AMC/Filter/plain.pm@.